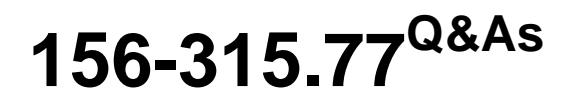

Check Point Certified Security Expert

### **Pass CheckPoint 156-315.77 Exam with 100% Guarantee**

Free Download Real Questions & Answers **PDF** and **VCE** file from:

**https://www.leads4pass.com/156-315-77.html**

### 100% Passing Guarantee 100% Money Back Assurance

Following Questions and Answers are all new published by CheckPoint Official Exam Center

**63 Instant Download After Purchase** 

**@ 100% Money Back Guarantee** 

365 Days Free Update

**Leads4Pass** 

800,000+ Satisfied Customers

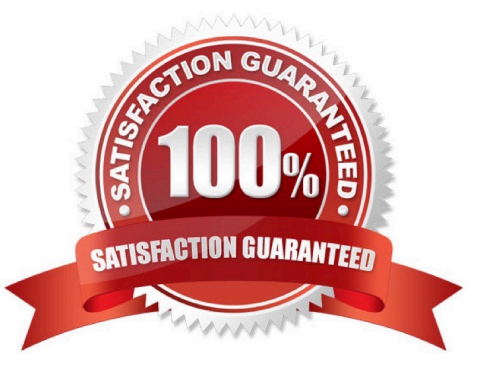

# **Leads4Pass**

#### **QUESTION 1**

For an initial installation ofConnecter, which of the following statements is TRUE?

A. You must configure theConnecterusername and password before running the First Time Wizard.

B. It is possible to run the First Time Wizard from Expert Mode on theConnecterserver.

C. It is not possible to use the sysconfig and cpconfig utilities, until the First Time Wizard in the Administration Web GUI is successfully completed.

D. It is not necessary to set up the Rule Base before completingConnector\\'sinstallation.

Correct Answer: C

#### **QUESTION 2**

When troubleshooting user authentication, you may see the following entries in a debug of the user authentication process. In which order are these messages likely to appear?

A. make\_au, au\_auth, au\_fetchuser, au\_auth\_auth, cpLdapCheck, cpLdapGetUser

B. cpLdapGetUser, au\_fetchuser, cpLdapCheck, make\_au, au\_auth, au\_auth\_auth

C. make\_au, au\_auth, au\_fetchuser, cpLdapGetUser, cpLdapCheck, au\_auth\_auth

D. au\_fetchuser, make\_au, au\_auth, cpLdapGetUser, au\_auth\_auth, cpLdapCheck

Correct Answer: C

### **QUESTION 3**

MegaCorps\\' disaster recovery plan is past due for an update to the backup and restore section to enjoy the benefits of the new distributed R77 installation. You must propose a plan that meets the following required and desired objectives:

Required. Security Policy repository must be backed up no less frequently than every 24 hours.

Desired. Back up R77 components enforcing the Security Policies at least once a week.

Desired. Back up R77 logs at least once a week.

You develop a disaster recovery plan proposing the following:

\*

Use the utility cron to run the command upgrade\_export each night on the Security Management Servers.

\*

Configure the organization\\'s routine backup software to back up files created by the command upgrade\_export.

### **Leads4Pass**

### Configure GAiA back up utility to back up Security Gateways every Saturday night.

Use the utility cron to run the command upgrade\_export each Saturday night on the log servers.

Configure an automatic, nightly logswitch.

 Configure the organization\\'s routine back up software to back up the switched logs every night. The corporate IT change review committee decides your plan:

A.

\*

\*

\*

\*

meets the required objective and only one desired objective.

B.

meets the required objective and both desired objectives.

C.

meets therequiredobjective but does not meet eitherdesiredobjective.

D.

does not meet the required objective.

Correct Answer: B

#### **QUESTION 4**

Your network includes ClusterXL running Multicast mode on two members, as shown in this topology: Your network is expanding, and you need to add new interfaces:

10.10.10.1/24 on Member A, and 10.10.10.2/24 on Member B. The virtual IP address for interface 10.10.10.0/24 is 10.10.10.3.

What is the correct procedure to add these interfaces?

A. 1. Use the ifconfig command to configure and enable the new interface.

2.

Run cpstop and cpstart on both members at the same time.

3.

Update the topology in the cluster object for the cluster and both members.

## **Leads4Pass**

4.

2.

3.

4.

5.

6.

2.

3.

4.

2.

3.

 Install the Security Policy. B. 1. Disable "Cluster membership" from one Gateway via cpconfig. Configure the new interface via sysconfig from the "non-member" Gateway. RE. enable "Cluster membership" on the Gateway. Perform the same step on the other Gateway. Update the topology in the cluster object for the cluster and members. Install the Security Policy. C. 1. Run cpstop on one member, and configure the new interface via sysconfig. Run cpstart on the member. Repeat the same steps on another member. Update the new topology in the cluster object for the cluster and members. Install the Security Policy. D. 1. Use sysconfig to configure the new interfaces on both members. Update the topology in the cluster object for the cluster and both members.

Install the Security Policy.

Correct Answer: C

### **QUESTION 5**

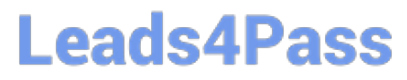

Which three of the following components are required to ge a SmartEvent up and running? 1) SmartEvent SIC 2) SmartEvent Correlation Unit 3) SmartEvent Server 4) SmartEvent Analyzer 5) SmartEvent Client

A. 2, 3, and 5

B. 3, 4, and 5

C. 1, 2, and 3

D. 1, 2, and 4

Correct Answer: A

[Latest 156-315.77 Dumps](https://www.leads4pass.com/156-315-77.html) [156-315.77 Study Guide](https://www.leads4pass.com/156-315-77.html) [156-315.77 Braindumps](https://www.leads4pass.com/156-315-77.html)